# Catch Unit

#### SKU:U102

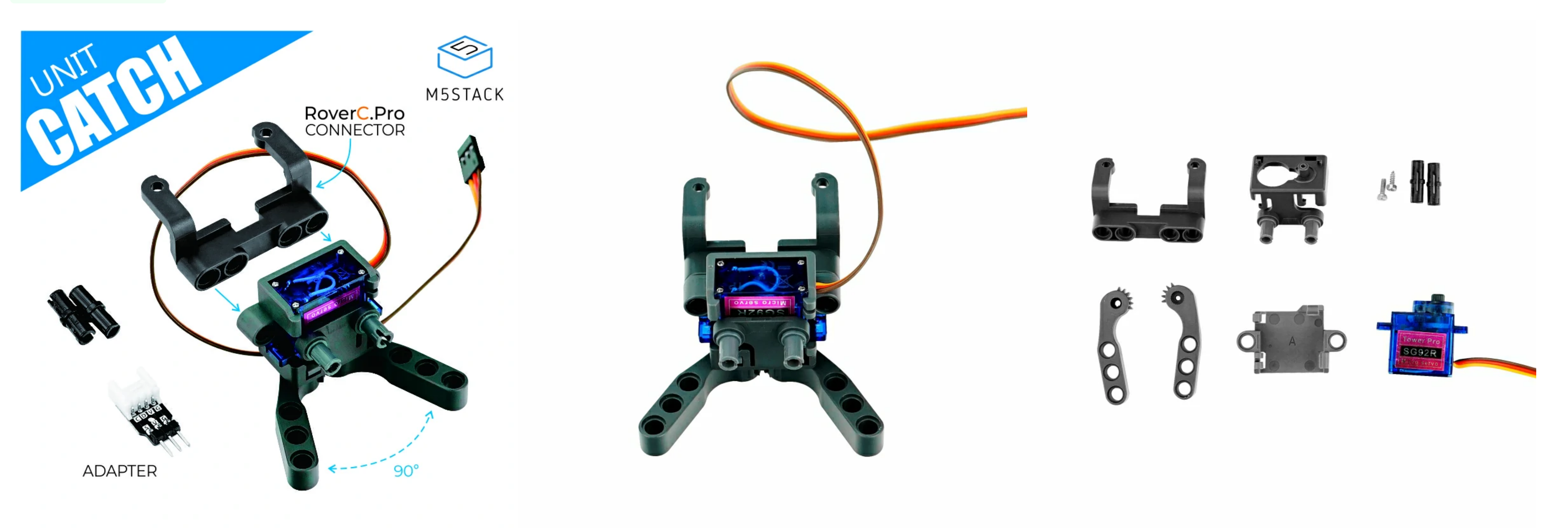

**Catch** is a gripper that uses a SG92R servo as a power source. The servo uses a PWM signal to drive the gripper gear to rotate and control the gripper for clamping and releasing operations. The structure adopts a design compatible with Lego 8mm round holes. You can combine it with other Lego components to build creative control structures, such as robotic arms, gripper carts, etc.

- The jaw opening and closing angle is 90°
- o Compatible with RoverC
- o Support input voltage: 4.2-6V
- o Development platform [UIFlow,](http://flow.m5stack.com/) [MicroPython](http://micropython.org/), [Arduino](http://www.arduino.cc/)

## Include

o 1x Catch Unit(Built-in Servo-SG92R)

o 1x HY2.0-4 adapter

o 1x RoverC.Pro Connector

## **Application**

**Because the opening and closing angle of the gripper is 90° , please control the rotation angle of the driving servo to 0-45° (PWM: freq: 50Hz, 0°-45°(pulse:0.5ms-1ms) to prevent blocking rotation. The steering gear burned out.**

PWM signal drive

Lego hole compatible

#### Description

#### Product Features

o SG92R steering gear

Robot gripper

o Steering gear manipulator gripper

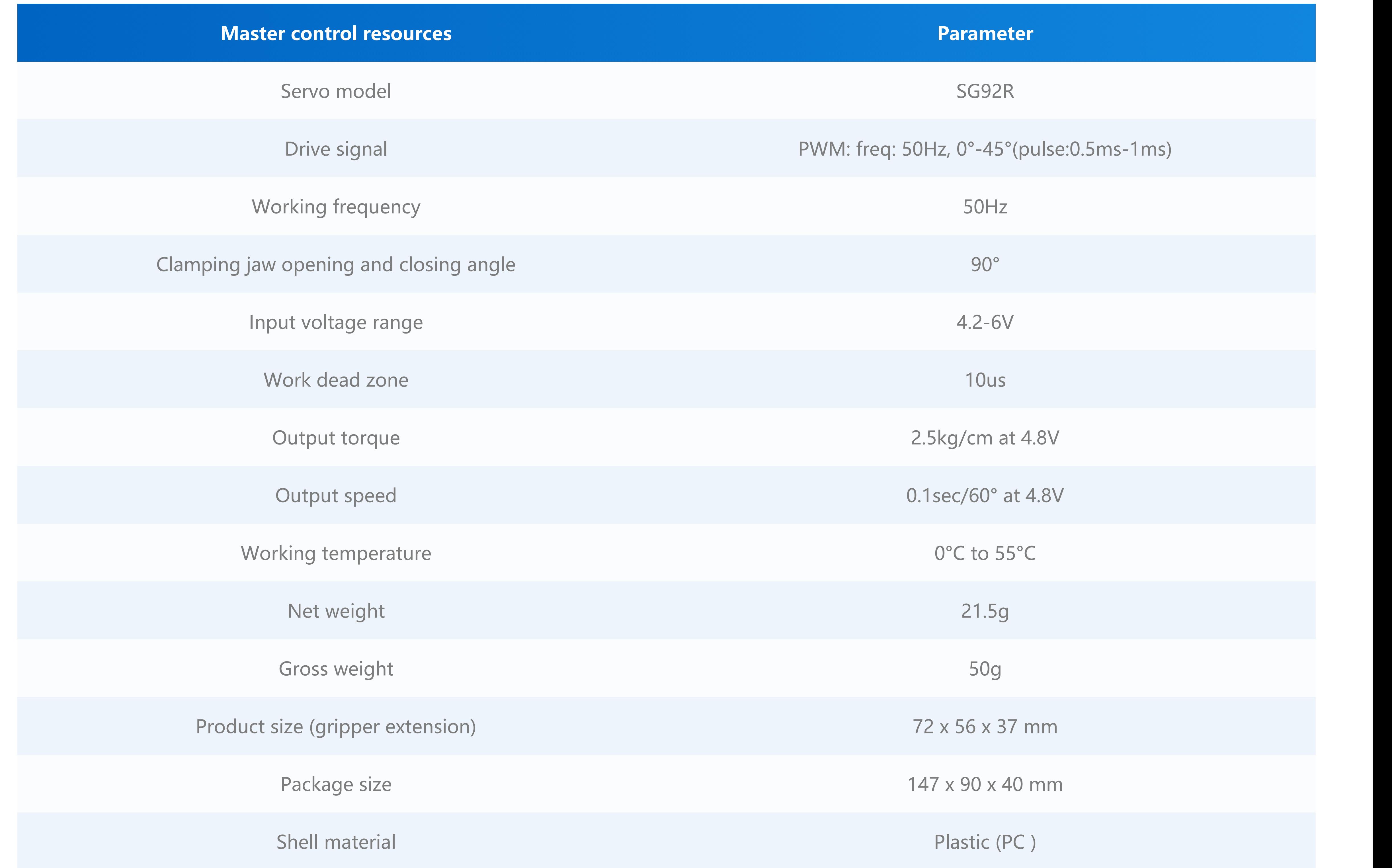

**When the Catch Unit is connected to PortB, the pin mapping is as follows**

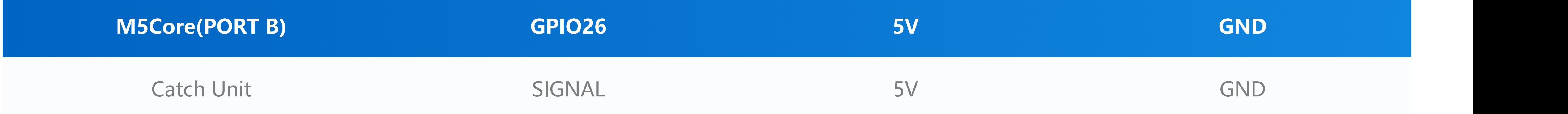

**This case controls the Catch Unit clamping jaws to perform clamping and releasing cycles.**

o [For BASIC/M5GO/FIRE](https://github.com/m5stack/M5Stack/tree/master/examples/Unit/CATCH)

#### Specification

## Pin mapping

#### Example

#### Description: Control Catch Unit through PWM.

\*/

**#include <M5Stack.h>**

**const int servoPin = 26; int freq = 50; int ledChannel = 0; int resolution = 10; void setup() {** // put your setup code here, to run once: **M5.begin(); M5.Power.begin(); M5.Lcd.setCursor(100, 50, 4); M5.Lcd.println("Catch Unit"); M5.Lcd.setCursor(40, 120, 4); ledcSetup(ledChannel, freq, resolution); ledcAttachPin(servoPin, ledChannel);**

**}**

**void loop() {** // High level 0.5ms is angle 0° // duty = 0.5/20ms = 0.025, 0.025\*1023≈25 **ledcWrite(ledChannel, 25); delay(2000);** // High level 1ms is angle 45° // duty = 1/20ms = 0.05, 0.05\*1023≈50 **ledcWrite(ledChannel, 50); delay(2000); }**

#### Video